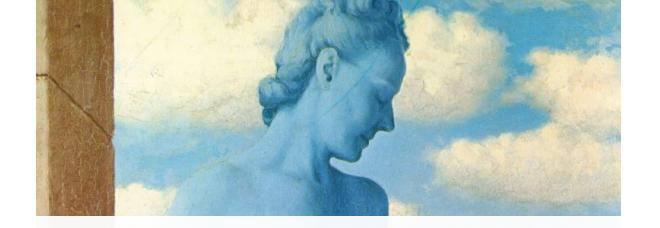

## Blending and Compositing

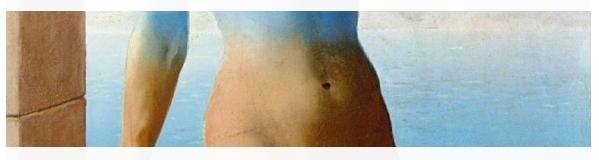

Computational Photography
Derek Hoiem, University of Illinois

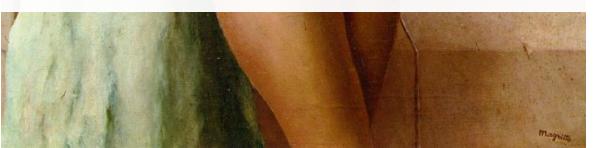

## Last class: finding boundaries

- Intelligent scissors
  - Good boundary has a low-cost path from seed to cursor
  - Low cost = edge, high gradient, right orientation

#### GrabCut

- Good region is similar to foreground color model and dissimilar from background color
- Good boundaries have a high gradient
- Optimize over both

## Take-home questions

1. What would be the result in "Intelligent Scissors" if all of the edge costs were set to 1?

2. How could you change boundary costs for graph cuts to work better for objects with many thin parts?

# Last Class: cutting out objects

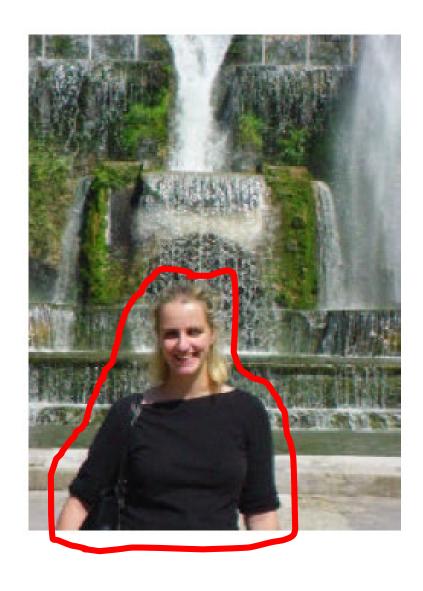

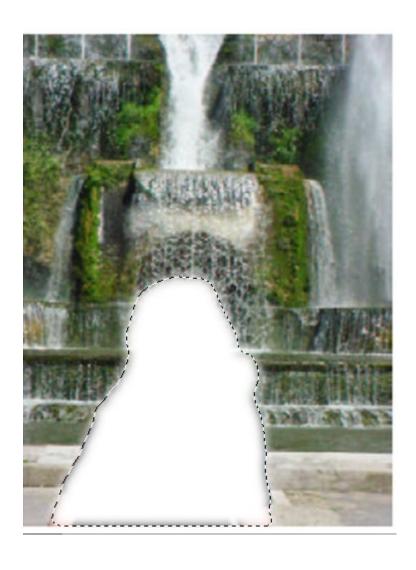

### This Class

How do I put an object from one image into another?

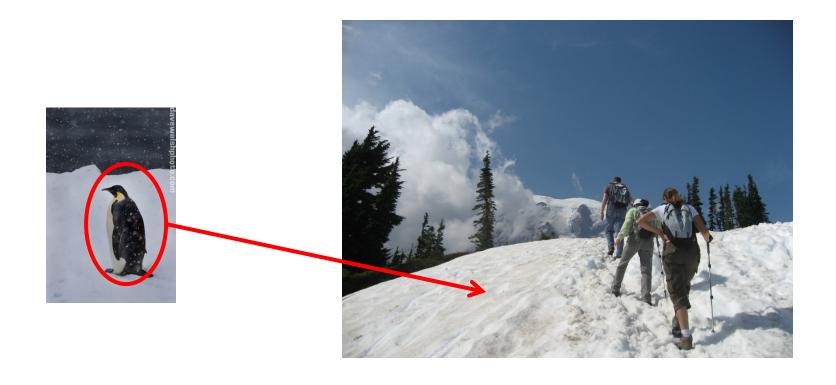

## **Image Compositing**

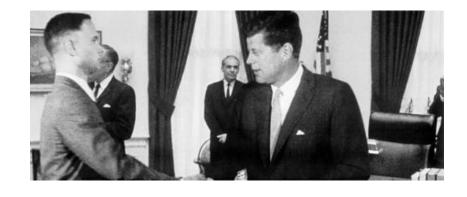

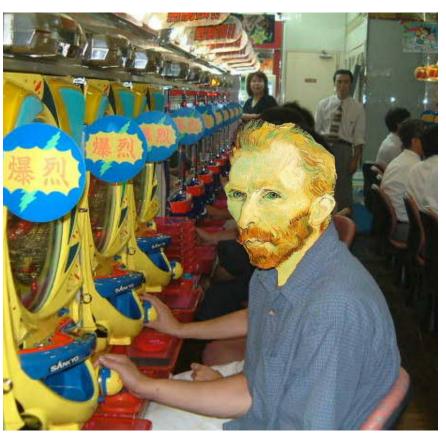

## **News Composites**

http://www.guardian.co.uk/world/2010/sep/ 16/mubarak-doctored-red-carpet-picture

Original

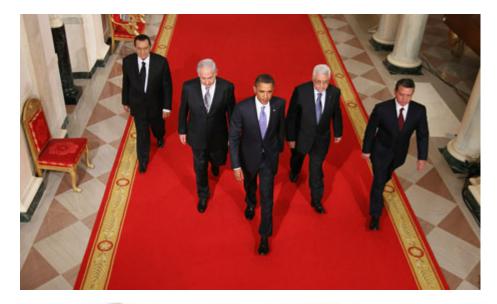

"Enhanced" Version

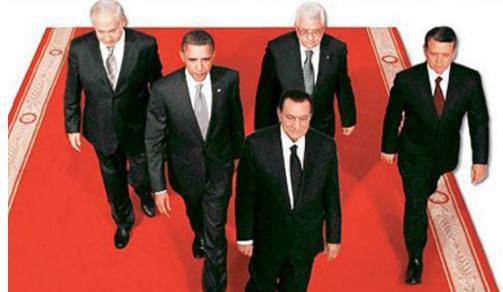

## **News Composites**

Original

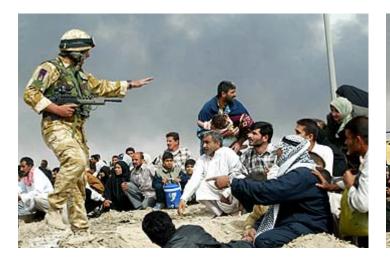

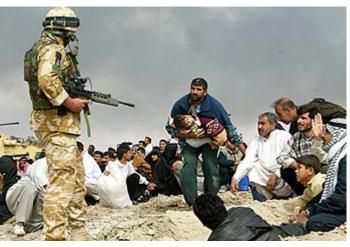

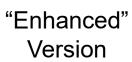

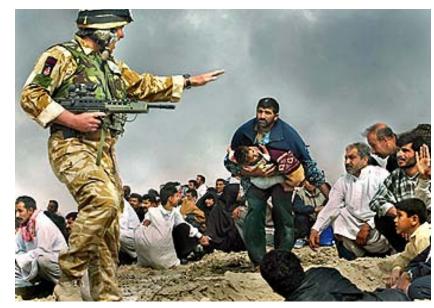

#### Three methods

1. Cut and paste

2. Laplacian pyramid blending

3. Poisson blending

## Method 1: Cut and Paste

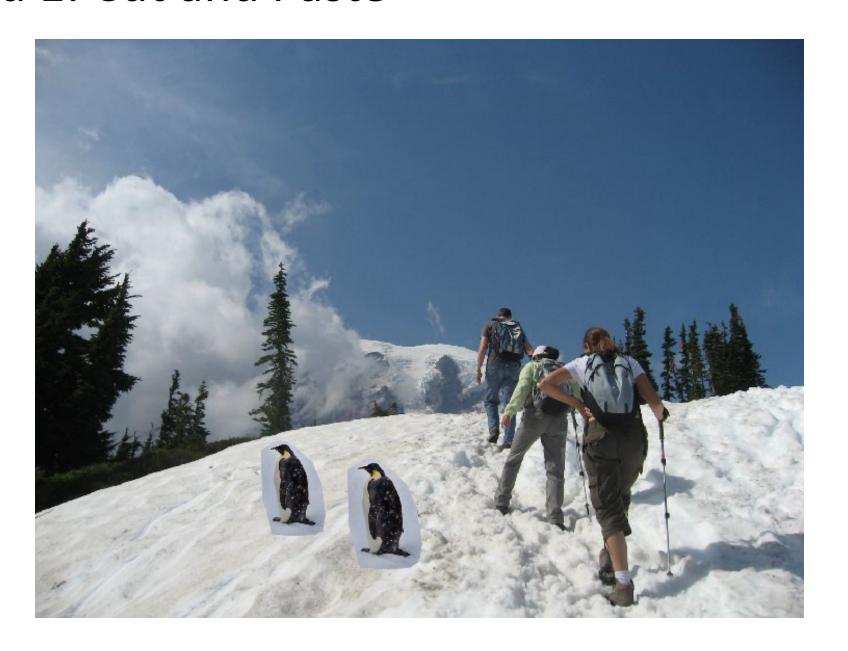

### Method 1: Cut and Paste

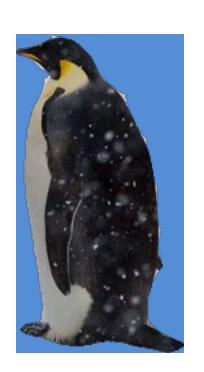

#### Problems:

- Small segmentation errors noticeable
- Pixels are too blocky

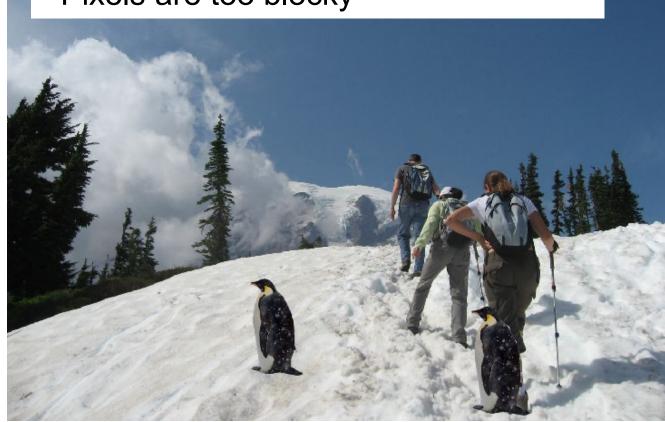

#### Method 1: Cut and Paste

#### Problems:

- Small segmentation errors noticeable
- Pixels are too blocky
- Won't work for semi-transparent materials

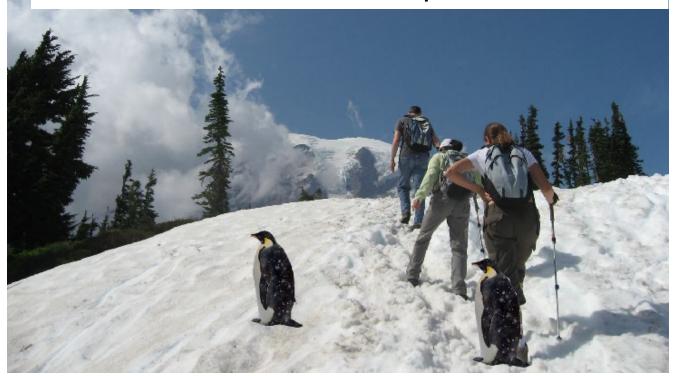

### Feathering

Near object boundary pixel values come partly from foreground and partly from background

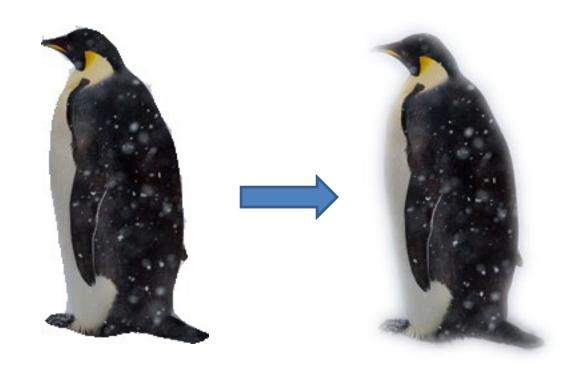

# Method 1: Cut and Paste (with feathering)

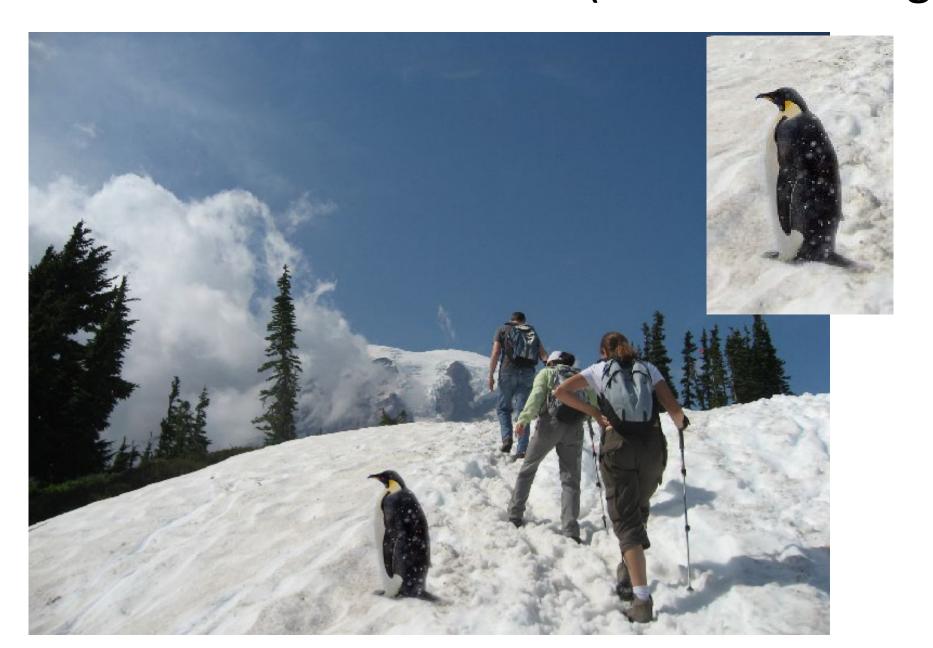

# Alpha compositing

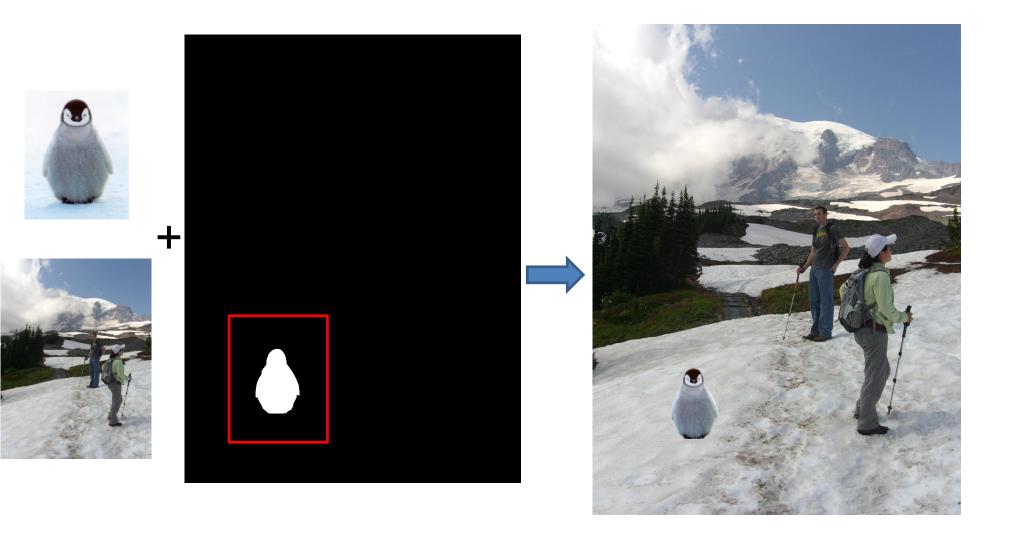

Output = foreground\*mask + background\*(1-mask)

# Alpha compositing with feathering

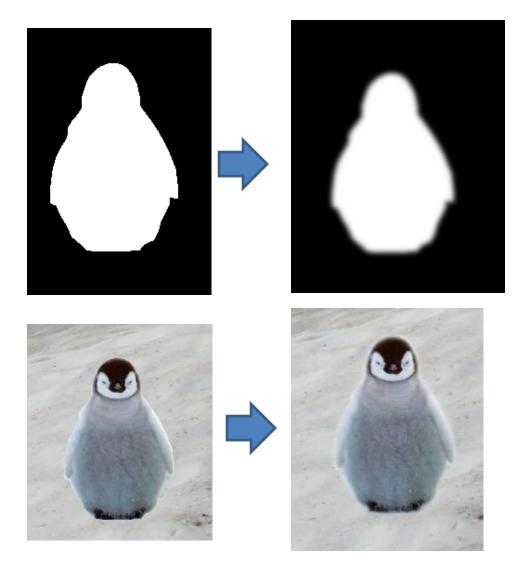

Output = foreground\*mask + background\*(1-mask)

### Another example (without feathering)

Mattes

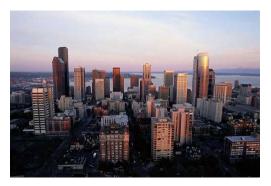

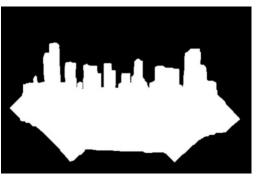

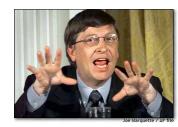

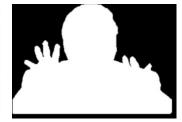

Composite

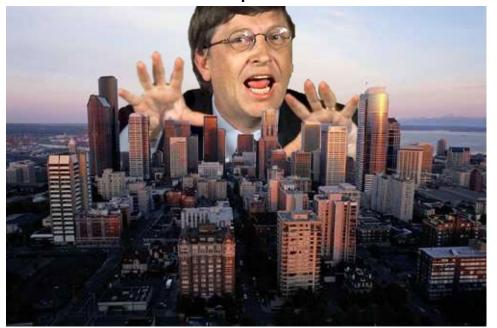

Composite by David Dewey

# Proper blending is key

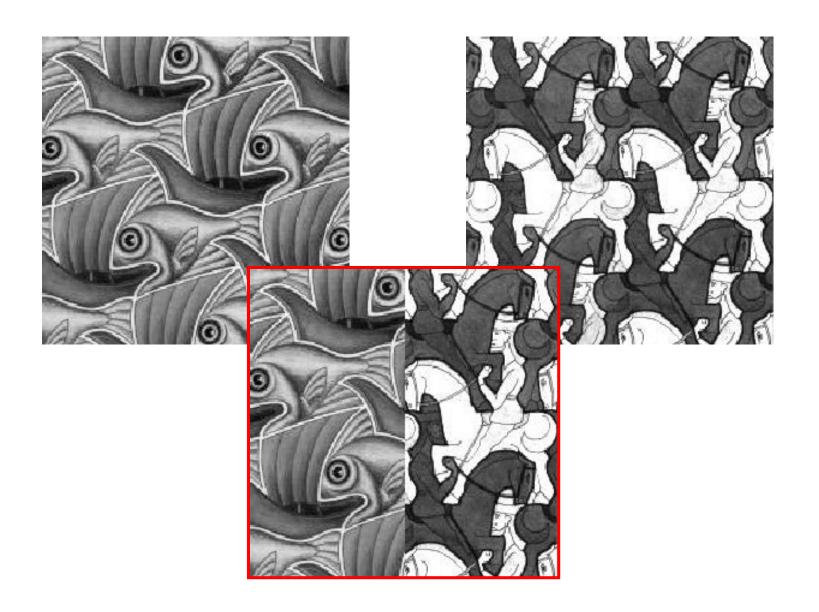

## Alpha Blending / Feathering

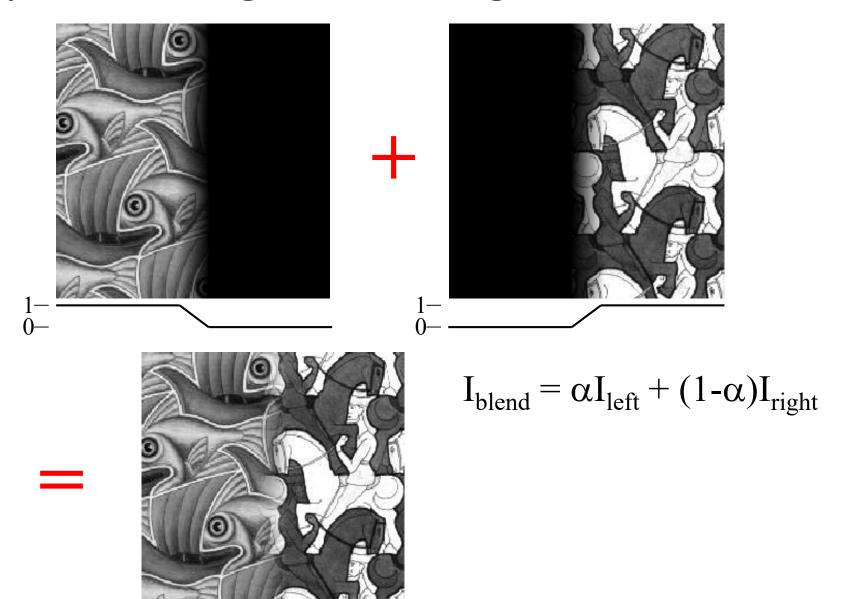

### **Effect of Window Size**

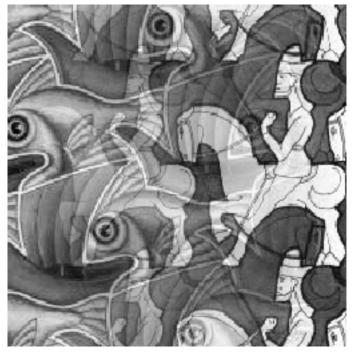

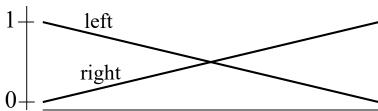

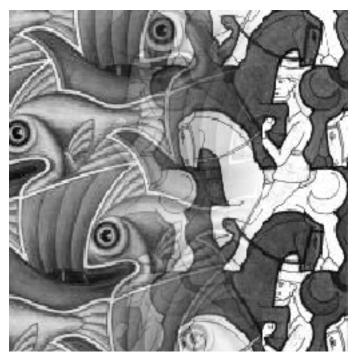

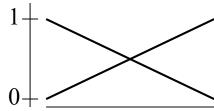

### **Effect of Window Size**

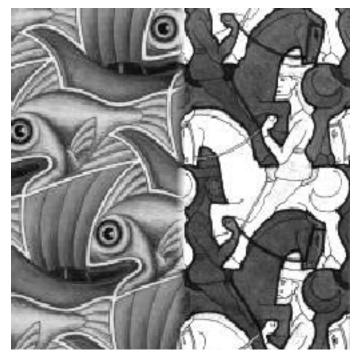

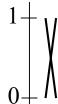

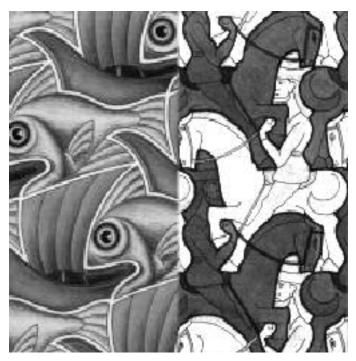

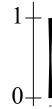

#### **Good Window Size**

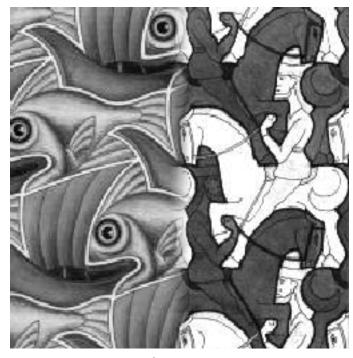

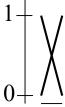

"Optimal" Window: smooth but not ghosted

### How much should we blend?

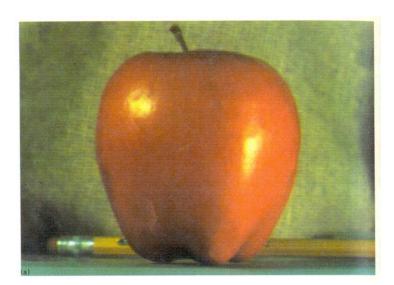

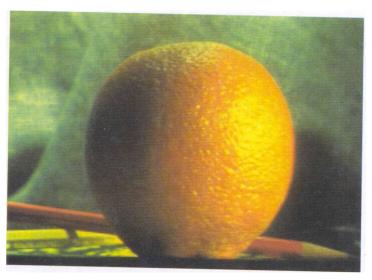

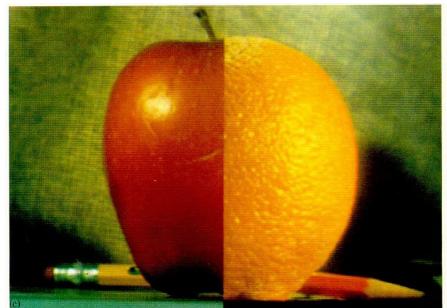

### Method 2: Pyramid Blending

- At low frequencies, blend slowly
- At high frequencies, blend quickly

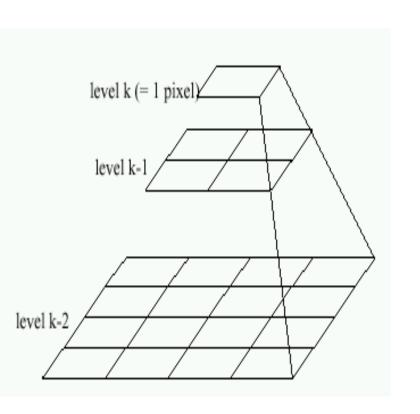

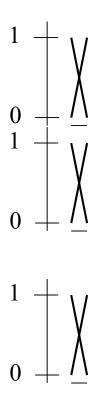

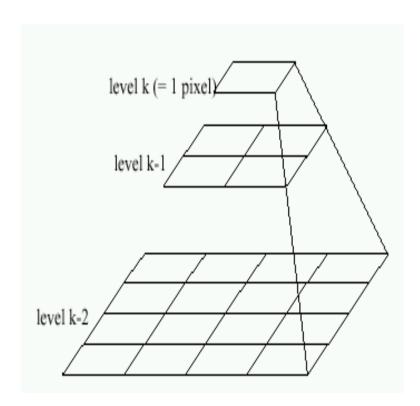

Left pyramid

blend

Right pyramid

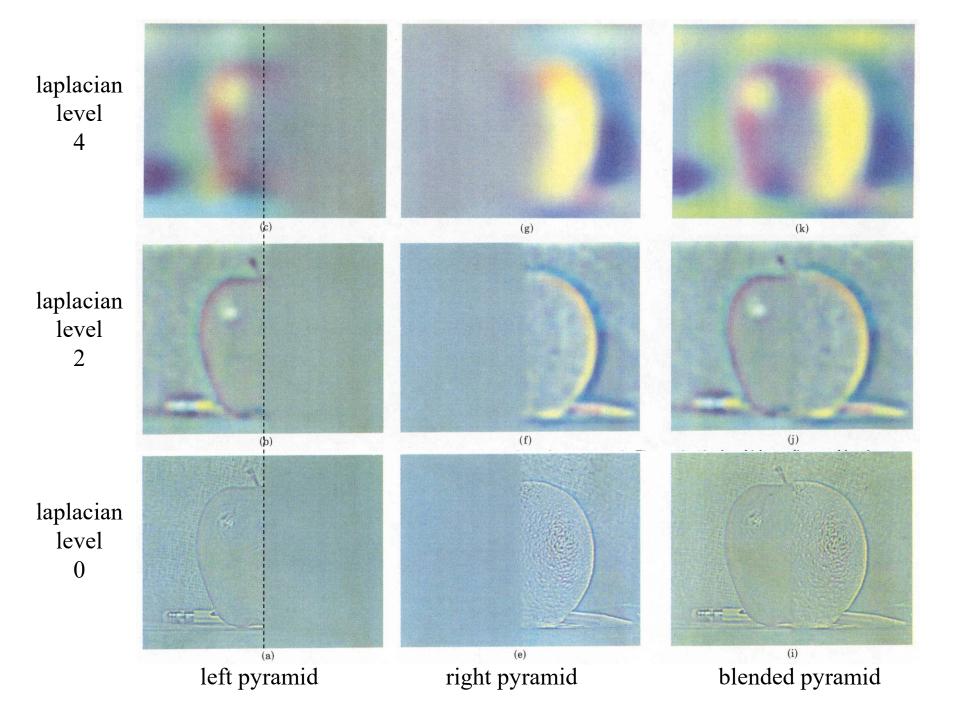

## Method 2: Pyramid Blending

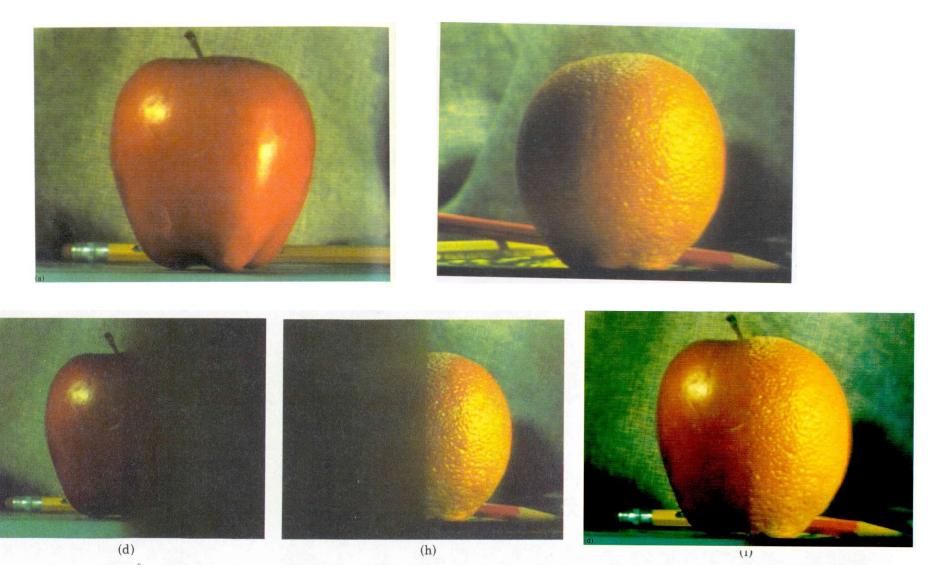

Burt and Adelson 1983

## Laplacian Pyramid Blending

#### Implementation:

- 1. Build Laplacian pyramids for each image
- 2. Build a Gaussian pyramid of region mask
- 3. Blend each level of pyramid using region mask from the same level

$$L_{12}^i = L_1^i \cdot R^i + L_2^i \cdot (1-R^i)$$
 Image 1 at level i of Laplacian pyramid Region mask at level i of Gaussian pyramid Pointwise multiply

4. Collapse the pyramid to get the final blended image

## Simplification: Two-band Blending

- Brown & Lowe, 2003
  - Only use two bands: high freq. and low freq.
  - Blends low freq. smoothly
  - Blend high freq. with no smoothing: use binary alpha

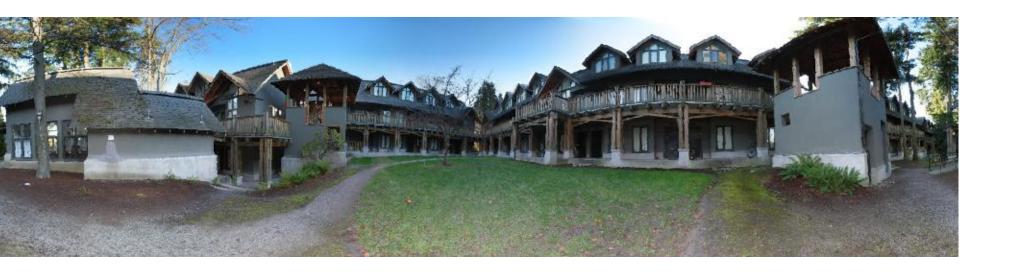

## 2-band Blending

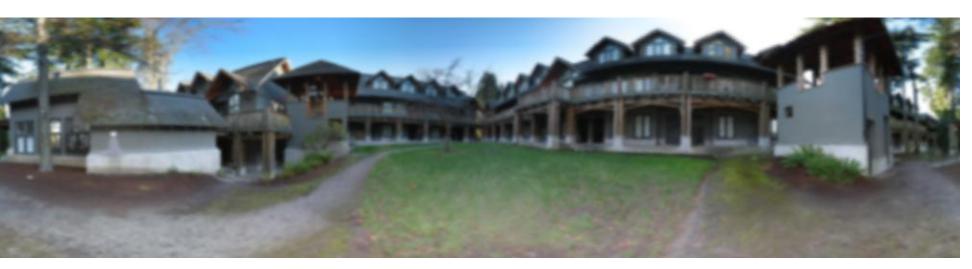

Low frequency

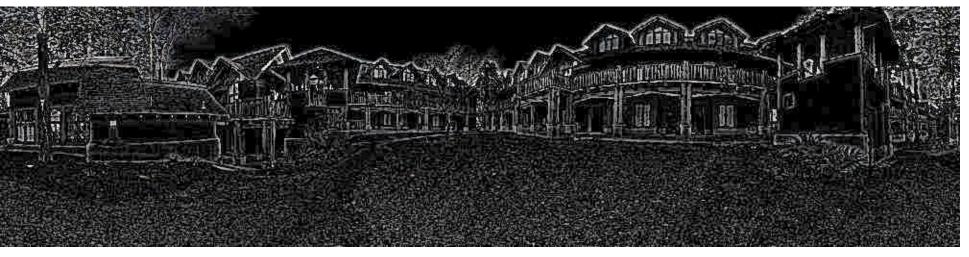

High frequency

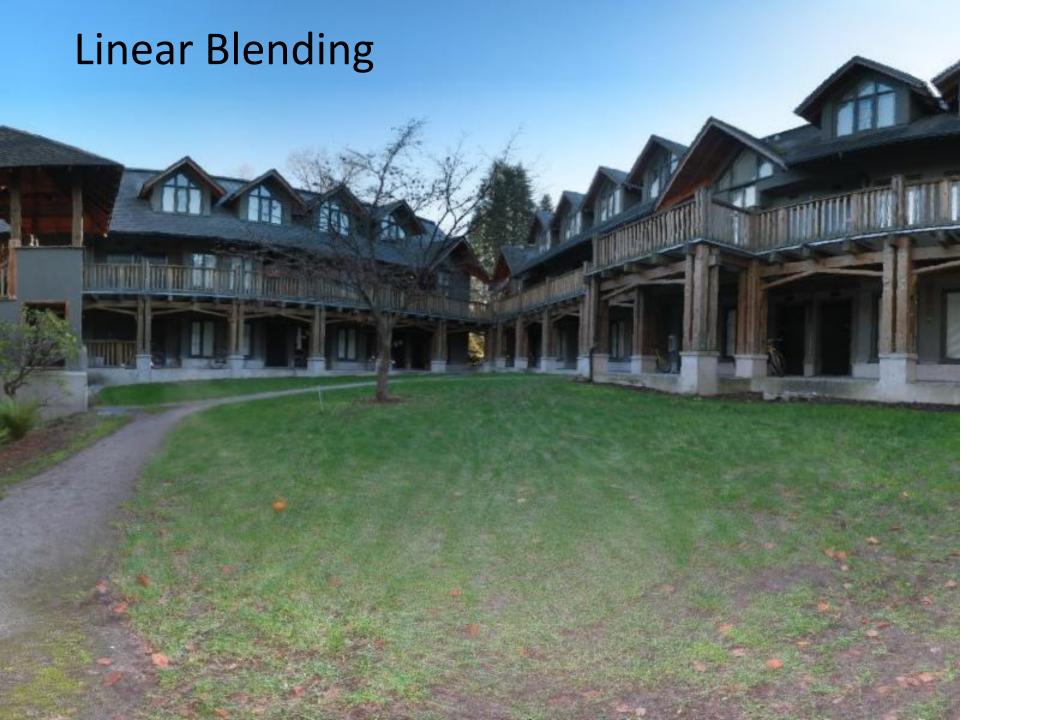

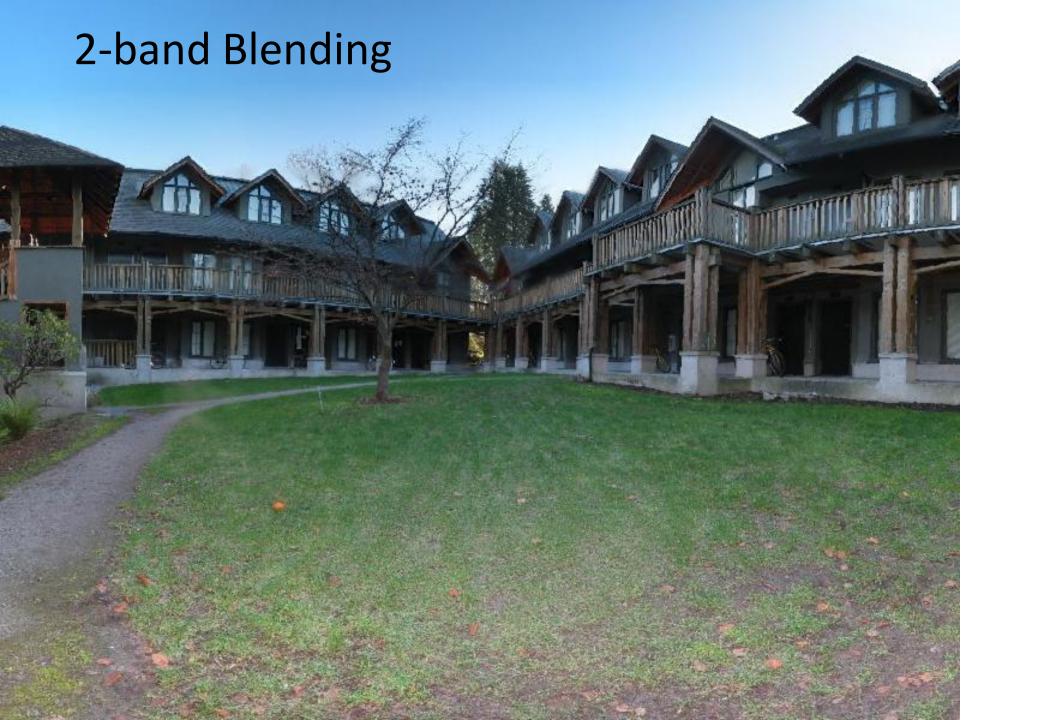

## **Blending Regions**

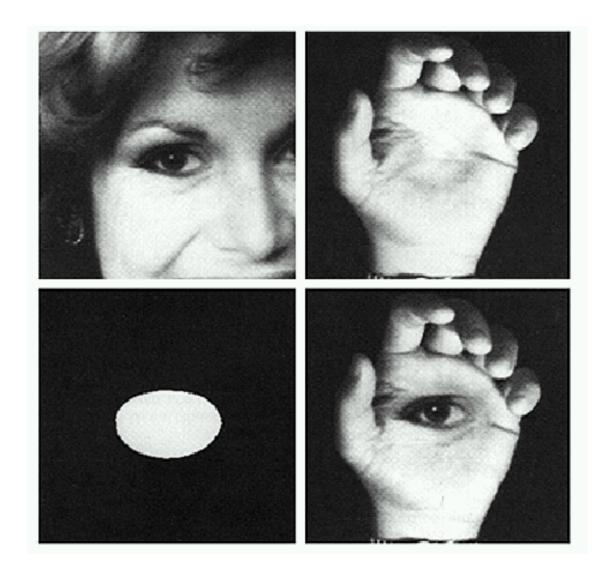

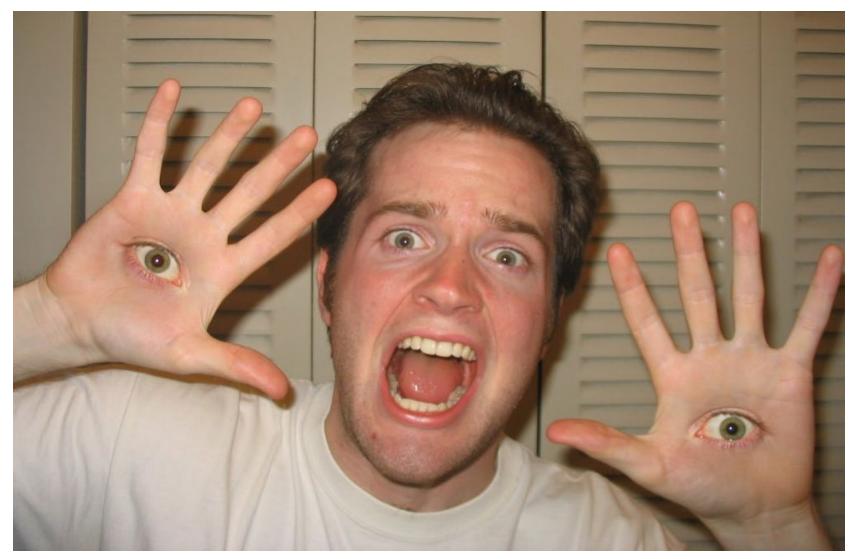

© Chris Cameron

## Related idea: Poisson Blending

A good blend should preserve gradients of source region without changing the background

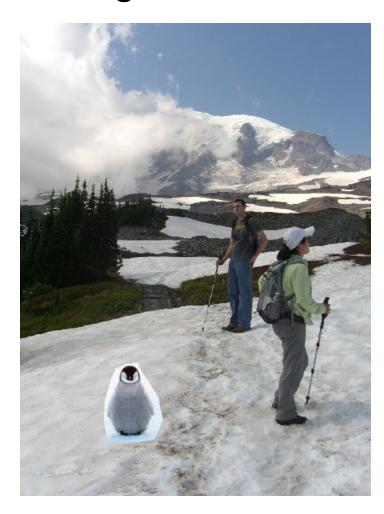

## Related idea: Poisson Blending

A good blend should preserve gradients of source region without

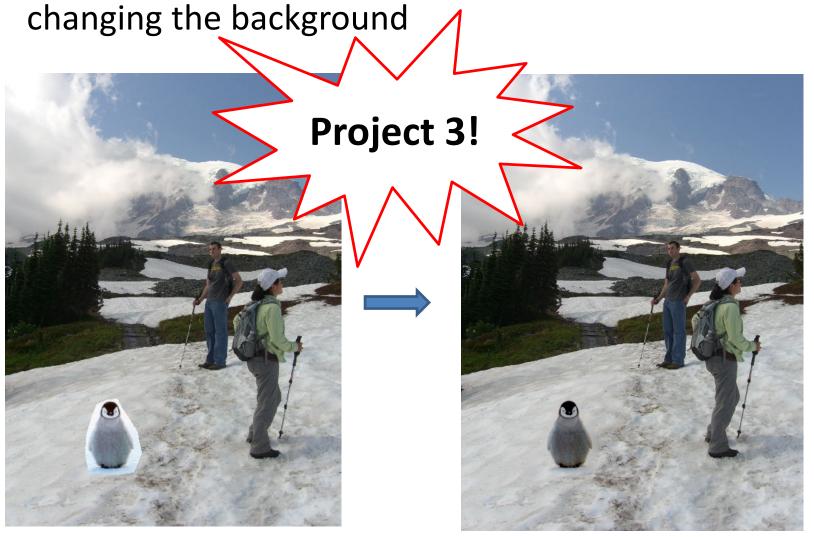

## Method 3: Poisson Blending

A good blend should preserve gradients of source region without changing the background

#### Treat pixels as variables to be solved

- Minimize squared difference between gradients of foreground region and gradients of target region
- Keep background pixels constant

$$\mathbf{v} = \underset{\mathbf{v}}{\operatorname{argmin}} \sum_{i \in S, j \in N_i \cap S} ((v_i - v_j) - (s_i - s_j))^2 + \sum_{i \in S, j \in N_i \cap \neg S} ((v_i - t_j) - (s_i - s_j))^2$$

# Example

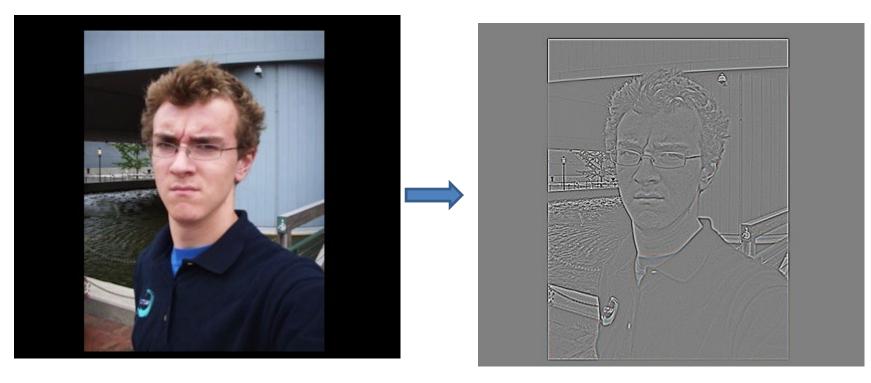

**Gradient Visualization** 

Source: Evan Wallace

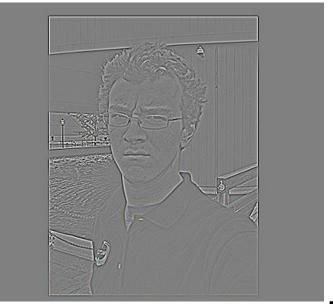

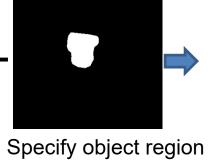

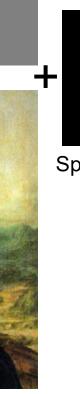

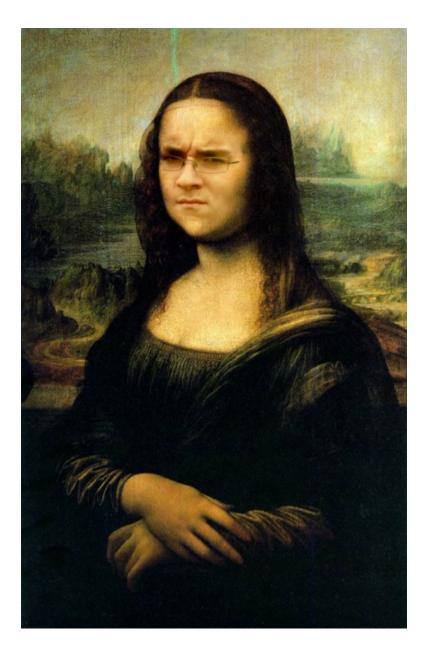

Source: Evan Wallace

# Gradient-domain editing

Creation of image = least squares problem in terms of: 1) pixel intensities; 2) differences of pixel intensities

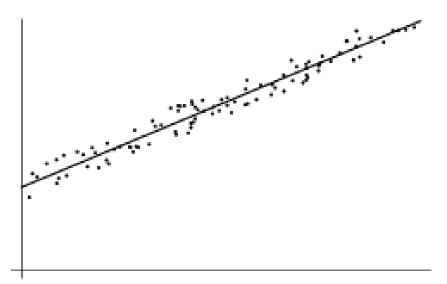

$$\hat{\mathbf{v}} = \underset{\mathbf{v}}{\operatorname{arg\,min}} \sum_{i} (\mathbf{a}_{i}^{T} \mathbf{v} - b_{i})^{2}$$

$$\hat{\mathbf{v}} = \underset{\mathbf{v}}{\operatorname{arg\,min}} (\mathbf{A} \mathbf{v} - \mathbf{b})^{2}$$

Use Python least-squares solvers for numerically stable solution with sparse A (e.g. scipy.sparse.linalg.lsqr)

# **Examples**

1. Line-fitting: y=mx+b

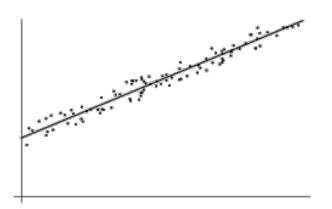

#### Examples

#### 2. Gradient domain processing

$$\mathbf{v} = \underset{\mathbf{v}}{\operatorname{argmin}} \sum_{i \in S, j \in N_i \cap S} ((v_i - v_j) - (s_i - s_j))^2 + \sum_{i \in S, j \in N_i \cap \neg S} ((v_i - t_j) - (s_i - s_j))^2$$

#### source image

| <sup>1</sup> 20        | <sup>5</sup> <b>20</b> | <sup>9</sup> <b>20</b>  | <sup>13</sup> <b>20</b> |
|------------------------|------------------------|-------------------------|-------------------------|
| <sup>2</sup> <b>20</b> | <sup>6</sup> 80        |                         | <sup>14</sup> <b>20</b> |
| <sup>3</sup> <b>20</b> | <sup>7</sup> 20        |                         | <sup>15</sup> <b>20</b> |
| <sup>4</sup> <b>20</b> | <sup>8</sup> <b>20</b> | <sup>12</sup> <b>20</b> | <sup>16</sup> <b>20</b> |

#### background image

| <sup>1</sup> <b>10</b> | <sup>5</sup> <b>10</b> | <sup>9</sup> <b>10</b>  | <sup>13</sup> <b>10</b> |
|------------------------|------------------------|-------------------------|-------------------------|
| <sup>2</sup> <b>10</b> | <sup>6</sup> 10        |                         | <sup>14</sup> <b>10</b> |
| <sup>3</sup> <b>10</b> | <sup>7</sup> <b>10</b> |                         | <sup>15</sup> <b>10</b> |
| <sup>4</sup> <b>10</b> | <sup>8</sup> <b>10</b> | <sup>12</sup> <b>10</b> | <sup>16</sup> <b>10</b> |

#### target image

| <sup>1</sup> <b>10</b> | <sup>5</sup> <b>10</b> | L                       | <sup>13</sup> <b>10</b> |
|------------------------|------------------------|-------------------------|-------------------------|
| <sup>2</sup> <b>10</b> | $^6$ $\mathbf{v_1}$    |                         | <sup>14</sup> <b>10</b> |
| <sup>3</sup> <b>10</b> | $^{7}$ $\mathbf{v_2}$  |                         | <sup>15</sup> <b>10</b> |
| <sup>4</sup> <b>10</b> | <sup>8</sup> <b>10</b> | <sup>12</sup> <b>10</b> | <sup>16</sup> <b>10</b> |

### Other results

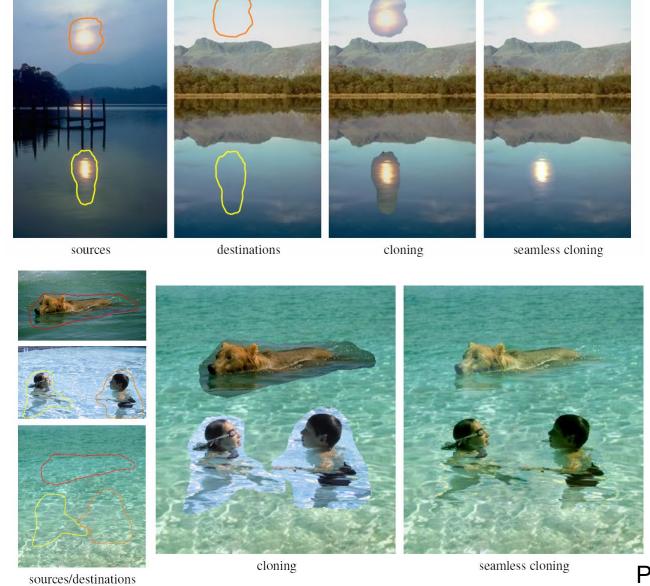

Perez et al. 2003

#### What do we lose?

- Foreground color changes
- Background pixels in target region are replaced

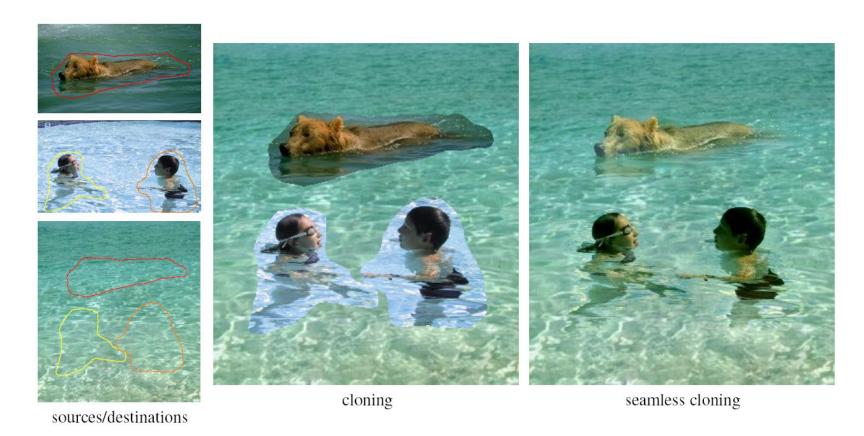

Perez et al. 2003

### Blending with Mixed Gradients

 Use foreground or background gradient with larger magnitude as the guiding gradient

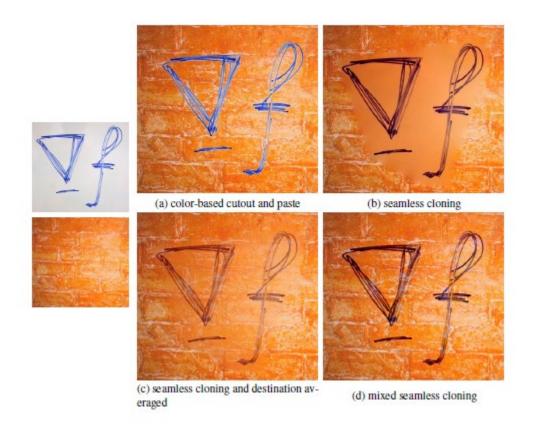

## Project 3: Gradient Domain Editing

General concept: Solve for pixels of new image that satisfy constraints on the gradient and the intensity

 Constraints can be from one image (for filtering) or more (for blending)

#### Project 3: Reconstruction from Gradients

- 1. Preserve x-y gradients
- 2. Preserve intensity of one pixel

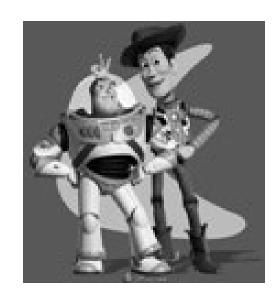

Source pixels: s

Variable pixels: v

- 1. minimize  $(v(x+1,y)-v(x,y) (s(x+1,y)-s(x,y))^2$
- 2. minimize  $(v(x,y+1)-v(x,y) (s(x,y+1)-s(x,y))^2$
- 3. minimize  $(v(1,1)-s(1,1))^2$

# Project 3 (extra): Color2Gray

rgb2gray

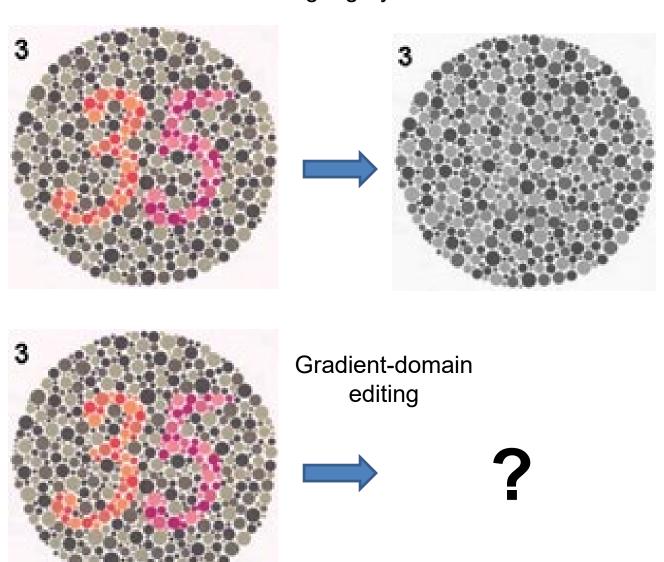

# Project 3 (extra): NPR

- Preserve gradients on edges
  - e.g., get canny edges with edge(im, 'canny')
- Reduce gradients not on edges
- Preserve original intensity

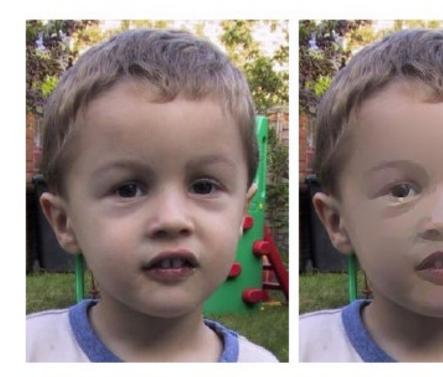

### Colorization using optimization

- Solve for uv channels such that similar intensities have similar colors
- Minimize squared color difference, weighted by intensity similarity

$$J(U) = \sum_{\mathbf{r}} \left( U(\mathbf{r}) - \sum_{\mathbf{s} \in N(\mathbf{r})} w_{\mathbf{r}\mathbf{s}} U(\mathbf{s}) \right)^{2}$$

 Solve with sparse linear system of equations

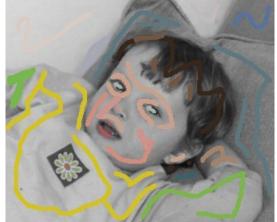

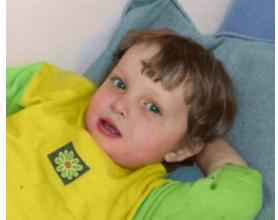

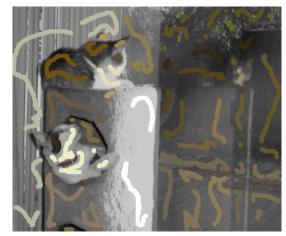

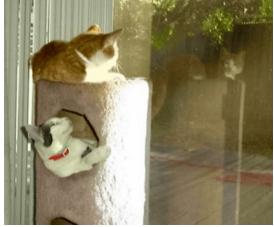

http://www.cs.huji.ac.il/~yweiss/Colorization/

### Things to remember

- Three ways to blend/composite
  - 1. Alpha compositing
    - Need nice cut (intelligent scissors)
    - Should feather
  - 2. Laplacian pyramid blending
    - Smooth blending at low frequencies, sharp at high frequencies
    - Usually used for stitching
  - 3. Gradient domain editing
    - Also called Poisson Editing
    - Explicit control over what to preserve
    - Changes foreground color (for better or worse)
    - Applicable for many things besides blending

## Take-home questions

- 1) I am trying to blend this bear into this pool. What problems will I have if I use:
  - a) Alpha compositing with feathering
  - b) Laplacian pyramid blending
  - c) Poisson editing?

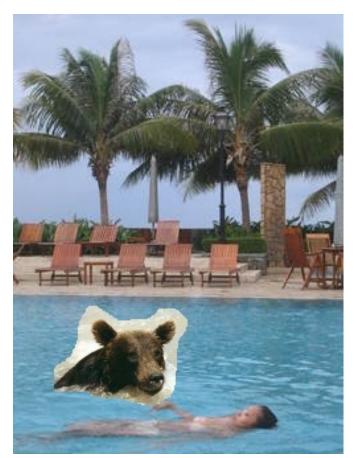

## Take-home questions

2) How would you make a sharpening filter using gradient domain processing? What are the constraints on the gradients and the intensities?

#### Next class

• Image warping: affine, projective, rotation, etc.